## How to compress an image (Windows)

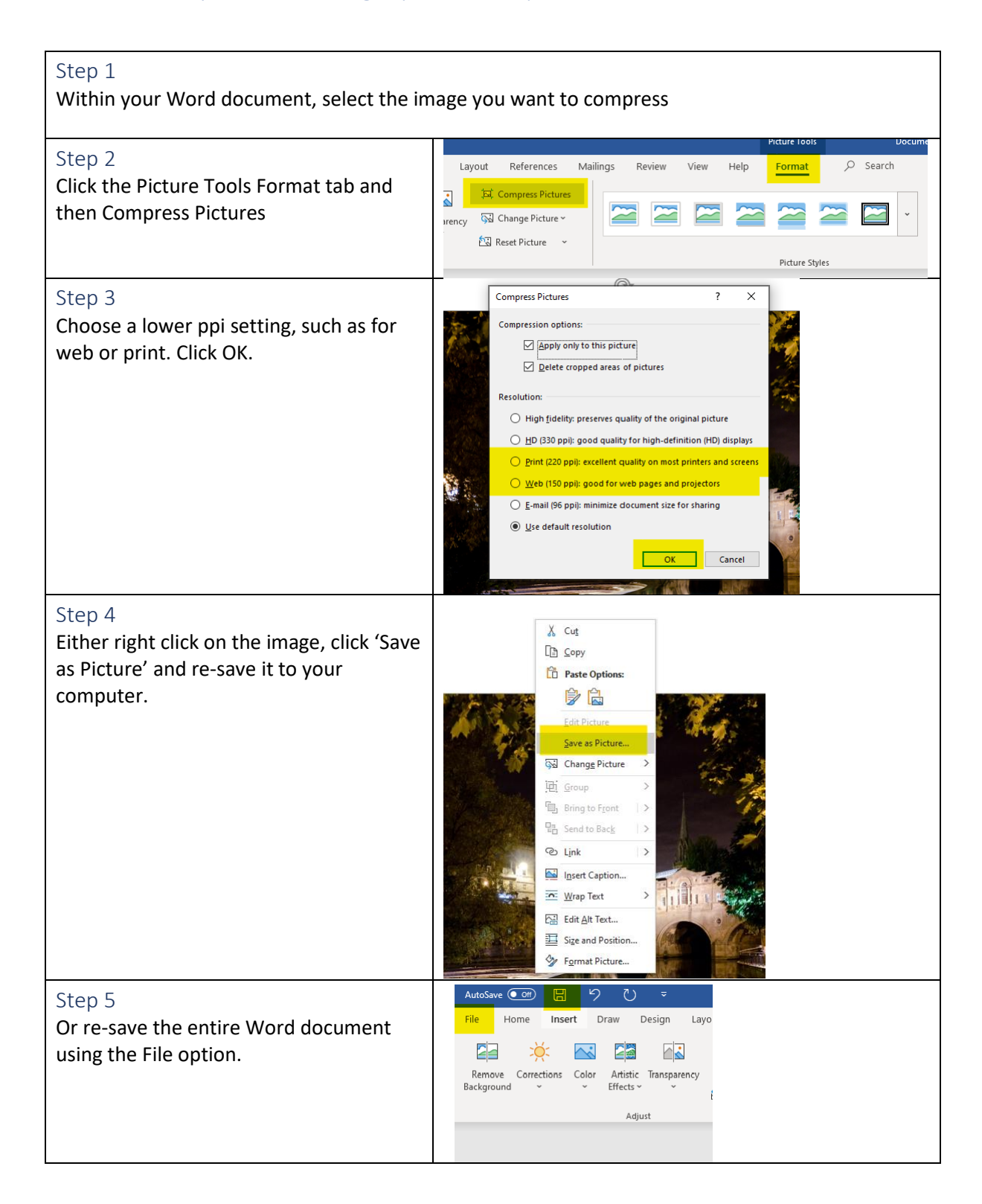

[Further instructions](https://www.howtogeek.com/681448/how-to-compress-images-in-microsoft-word/)